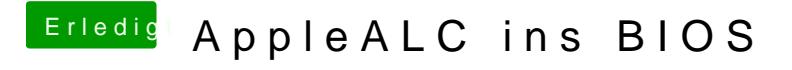

Beitrag von al6042 vom 12. Februar 2017, 20:43

Gut aufgepasst...